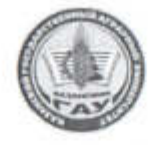

МИНИСТЕРСТВО СЕЛЬСКОГО ХОЗЯЙСТВА РОССИЙСКОЙ ФЕДЕРАЦИИ ФЕДЕРАЛЬНОЕ ГОСУДАРСТВЕННОЕ БЮДЖЕТНОЕ ОБРАЗОВАТЕЛЬНОЕ УЧРЕЖДЕНИЕ ВЫСШЕГО ОБРАЗОВАНИЯ «Казанский государственный аграрный университет» (ФГБОУ ВО КАЗАНСКИЙ ГАУ)

Институт механизации и технического сервиса

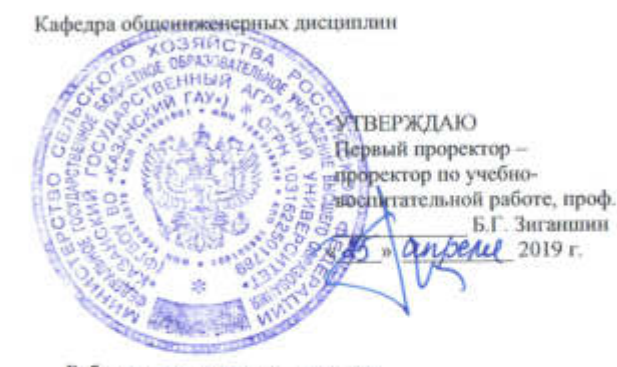

Рабочая программа дисциплины

КОМПЬЮТЕРНАЯ ИНЖЕНЕРНАЯ ГРАФИКА

Направление подготовки 23.03.03 Эксплуатация транспортно-технологических машин и комплексов

> Направленность (профиль) подготовки Автомобили и автомобильное хозяйство

> > **Уровень**

бакалаврията

Форма обучения очная, заочная

Год поступления обучающихся: 2019

Составитель: Вагизов Т.Н., старший преподаватель

Рабочая программа обсуждена и одобрена на засединии кафедры общениженерных дисциплин 22 апреля 2019 года (протокол № 10)

Заведующий кафедрой, д.т.н., проф

Яхин С.М.

Рассмотрена и одобрена на заседании методической комиссии Института механизации и технического сервиса 24 апреля 2019 г. (протокол №9)

Пред. метод. комиссии, к.т.н., доцент

Согласовано: Директор Института механизации и технического сервиса, д.т.н., профессор

Яхин С.М.

Лукманов Р.Р.

Протокол ученого совета ИМ и ТС №8 от 25 апреля 2019 г.

Казань - 2019

#### **1 Перечень планируемых результатов обучения по дисциплине, соотнесенных с планируемыми результатами освоения образовательной программы**

В результате освоения ОПОП бакалавриата по направлению подготовки 23.03.03 Эксплуатация транспортно-технологических машин и комплексов, по дисциплине «Компьютерная инженерная графика», обучающийся должен овладеть следующими результатами обучения:

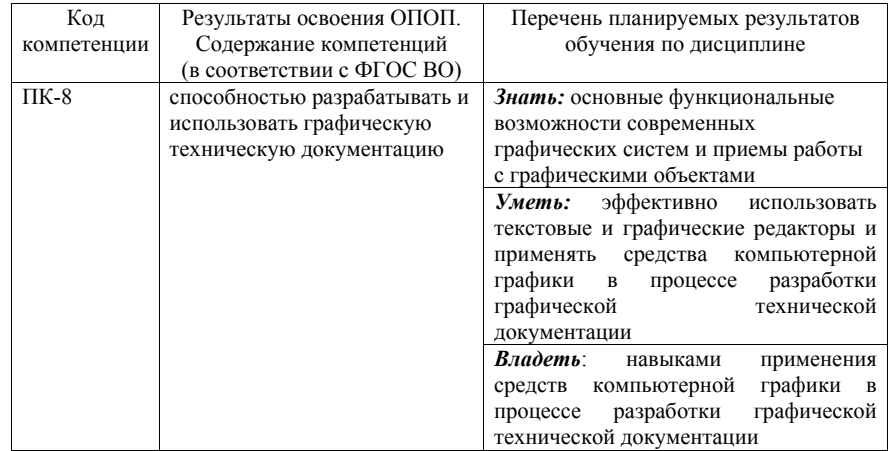

#### **2 Место дисциплины в структуре ОПОП ВО**

Дисциплина относится к дисциплинам базовой части блока Б1. Изучается в 3 семестре, на 2 курсе при очной и на 3 курсе при заочной формах обучения.

Изучение дисциплины предполагает предварительное освоение следующей дисциплины учебного плана: «Начертательная геометрия и инженерная графика».

Дисциплина является основополагающей, при изучении дисциплины «Детали машин и основы конструирования».

#### **3 Объем дисциплины в зачетных единицах с указанием количества академических часов, выделенных на контактную работу обучающихся с преподавателем (по видам учебных занятий) и на самостоятельную работу обучающихся**

Общая трудоемкость дисциплины составляет 2 зачетные единицы, 72 часа.

Таблица 3.1 - Распределение фонда времени по семестрам и видам занятий

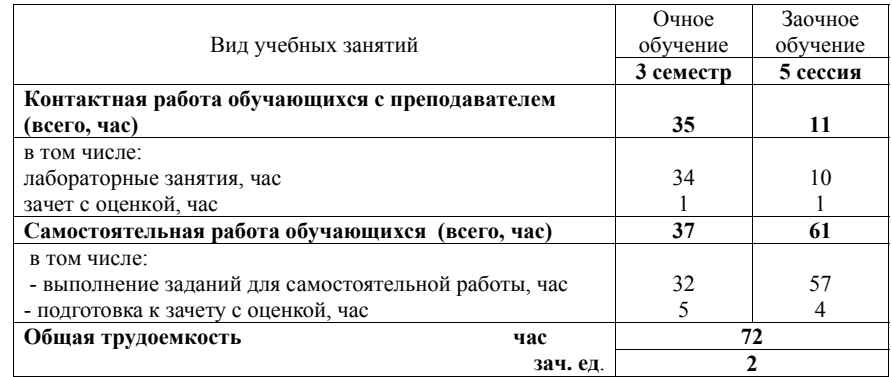

#### **4 Содержание дисциплины (модуля), структурированное по разделам и темам с указанием отведенного на них количества академических часов и видов учебных занятий**

Таблица 4.1 - Разделы дисциплины и трудоемкость по видам учебных занятий (в академических часах)

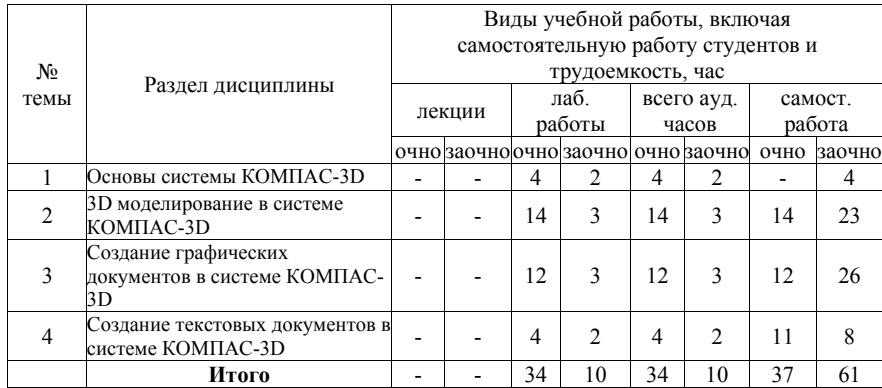

Таблица 4.2 - Содержание дисциплины, структурированное по разделам и темам

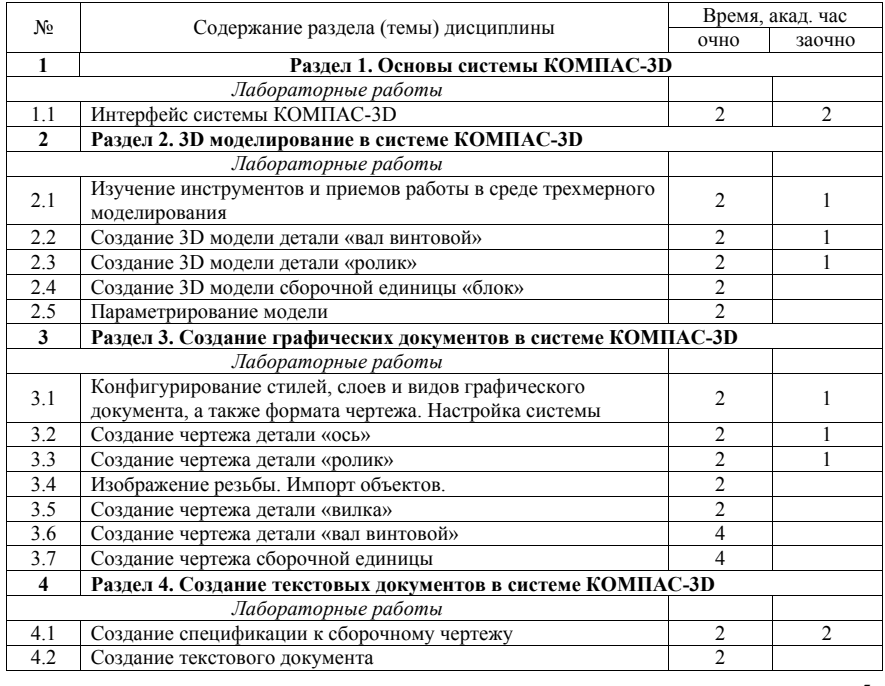

### **5 Перечень учебно-методического обеспечения для самостоятельной работы обучающихся по дисциплине (модулю)**

- 1. Абубекирова Л.Ф. Введение в CAD систему
- 2. Абубекирова Л.Ф. Получение двухмерного изображения в CAD системе.
- 3. Абубекирова Л.Ф., Искандаров З.К. Создание и оформление чертежа детали в CAD системе.
- 4. Абубекирова Л.Ф. Создание сборочных чертежей и спецификаций в CAD системе.
- 5. Азбука-Компас 3D (входит в состав пакета программного обеспечения Компас 3D)
- 6. Азбука-Компас-График (входит в состав пакета программного обеспечения)

## **6 Фонд оценочных средств для проведения промежуточной аттестации обучающихся по дисциплине (модулю)**

Представлен в приложении в рабочей программе дисциплины «Компьютерная инженерная графика».

## **7 Перечень основной и дополнительной учебной литературы, необходимой для освоения дисциплины (модуля)**

# **Основная учебная литература:**

1. Хейфец А.Л. Инженерная 3Д-компьютерная графика: учебное пособие для бакалавров/А.Л. Хейфец, А. Н. Логиновский, И.В. Буторина, В.Н. Васильева; под ред. А. Л. Хейфеца. - 2-е изд., перераб. и доп.-М.: Изд-во Юрайт, 2011. – 464 с.

2. Куликов В. П. Стандарты инженерной графики: учебное пособие / В. П. Куликов. 3-е изд. – М.: ФОРУМ, 2009. – 240 с.

3. Большаков, В. П. Создание трехмерных моделей и конструкторской документации в системе КОМПАС-3D. Практикум / В. П. Большаков. — СПб.: БХВ-Петербург, 2010. — 488 с. — (Учебное пособие). - ISBN 978-5-9775-0539-0.

Режим доступа: http://znanium.com/catalog.php?bookinfo=350904

# **Дополнительная учебная литература:**

- 1. Герасимов, А. А. Самоучитель КОМПАС-3D V12. СПб.: БХВ-Петербург, 2011. — 464 с.. - ISBN 978-5-9775-0558-1
	- Режим доступа: http://znanium.com/catalog.php?bookinfo=351229
- 2. Иванов, А.В. Машинная графика. компьютерная графика: Лабораторный практикум по геометрическому моделированию в КОМ-ПАС–3D V8 [Электронный ресурс] : учебное пособие / А.В. Иванов, Л.В. Ремонтова. — Электрон. дан. — Пенза : ПензГТУ (Пензенский государственный технологический университет), 2012. — 62 с. Режим доступа: http://e.lanbook.com/books/element.php?pl1\_id=62659

#### **8 Перечень ресурсов информационно-телекоммуникационной сети «Интернет», необходимых для освоения дисциплины (модуля)**

1. Официальный интернет-портал Министерства сельского хозяйства РФ Минсельхоз России) https:/www.mcx.gov.ru/

2. Официальный интернет-портал Министерства сельского хозяйства и продовольствия Республики Татарстан https://agro.tatarstan.ru/

3. Электронно-библиотечная система «Лань» https://e.lanbook.com

4. Электронно-библиотечная система «Znanium.com» https://znanium.com

#### **9 Методические указания для обучающихся по освоению дисциплины (модуля)**

Основными видами учебных занятий для студентов по данному курсу учебной дисциплины являются лабораторные и практические занятия, а также самостоятельная работа студентов.

При подготовке к лабораторному (практическому) занятию рекомендуется следующий порядок действий:

1. Внимательно проанализировать поставленные теоретические вопросы, определить объем теоретического материала, который необходимо усвоить.

2. Прочитать рекомендованную обязательную и дополнительную литературу, дополняя (желательно делать письменные заметки).

3. Отметить положения, которые требуют уточнения, зафиксировать возникшие вопросы.

4. После усвоения теоретического материала возможно приступать к выполнению лабораторного (практического) задания.

Перед каждым лабораторным *(практическим, семинарским)* занятием студент изучает план занятия с перечнем тем и вопросов, списком литературы и домашним заданием по вынесенному на занятие материалу.

Лабораторные занятия проходят в форме выполнения различных заданий на компьютере с помощью системы автоматизированного проектирования Компас-3D. Процесс обучения на лабораторных работах происходит следующим образом. Студенты получают вводную информацию по лабораторной работе, уясняют ее цели и задачи. Для успешного освоения следует вести конспект, в котором студенты могут отражать ключевые моменты по выполнению тех или иных приемов работы, теоретический материал. Студентам выдается методический материал, в котором изложена методика выполнения и предмет лабораторной работы на бумажном носителе. Ведущий преподаватель поэтапно демонстрирует выполнение частей лабораторной работы на экране проектора; после каждого этапа студенты самостоятельно выполняют определенную продемонстрированную часть лабораторной работы. При возникновении вопросов и затруднений, студенты обращаются непосредственно к преподавателю для получения разъяснений. Во время выполнения этапов работы студенты могут общаться между собой, что позволяет осуществлять обмен навыками и информацией, таким образом выравнивая уровень знаний и умений в группе. После выполнения каждого этапа работы всеми студентами преподаватель осуществляет промежуточный визуальный контроль работы студентов. После завершения выполнения задания лабораторной работы осуществляется итоговый контроль выполнения работы. В конце занятия преподавателем выдается задание по вариантам для выполнения студентами самостоятельной работы. Задания для самостоятельной проработки необходимо выполнять к каждому занятию. Сложные

вопросы можно вынести на обсуждение на занятии или на индивидуальные консультации.

Студенту рекомендуется следующая схема подготовки к занятию и выполнению заданий на самостоятельную работу:

- проанализировать основную и дополнительную литературу, рекомендованную по изучаемому разделу (модулю);

- решить заданные задания для самостоятельной работы;

- при затруднениях сформулировать вопросы к преподавателю.

При подготовке к лабораторным *(практические, семинарские)* занятиям и выполнении контрольных заданий студентам следует использовать литературу из приведенного в данной программе списка, а также руководствоваться указаниями и рекомендациями преподавателя.

Самостоятельная работа студентов является составной частью их учебной работы и имеет целью закрепление и углубление полученных знаний, умений и навыков, поиск и приобретение новых знаний. Самостоятельная работа обучающихся регламентируется Положением об организации самостоятельной работы студентов.

Самостоятельная работа студентов включает в себя освоение теоретического материала на основе лабораторных занятий, основной и дополнительной литературы; подготовку к лабораторным (практическим) занятиям в индивидуальном и групповом режиме. Советы по самостоятельной работе с точки зрения использования литературы, времени, глубины проработки темы и др., а также контроль деятельности студента осуществляется во время занятий.

Целью преподавателя является стимулирование самостоятельного, углублённого изучения материала курса, отработка навыков решения задач и системного анализа ситуаций на лабораторных занятиях, контроль знаний студентов.

Перечень методических указаний по дисциплине:

- 1. Абубекирова Л.Ф. Введение в CAD систему
- 2. Абубекирова Л.Ф. Получение двухмерного изображения в CAD системе.
- 3. Абубекирова Л.Ф., Искандаров З.К. Создание и оформление чертежа детали в CAD системе.
- 4. Абубекирова Л.Ф. Создание сборочных чертежей и спецификаций в CAD системе.
- 5. Азбука-Компас 3D (входит в состав пакета программного обеспечения Компас 3D)
- 6. Азбука-Компас-График (входит в состав пакета программного обеспечения Компас 3D)

## **10 Перечень информационных технологий, используемых при осуществлении образовательного процесса по дисциплине, включая перечень программного обеспечения и информационных справочных систем**

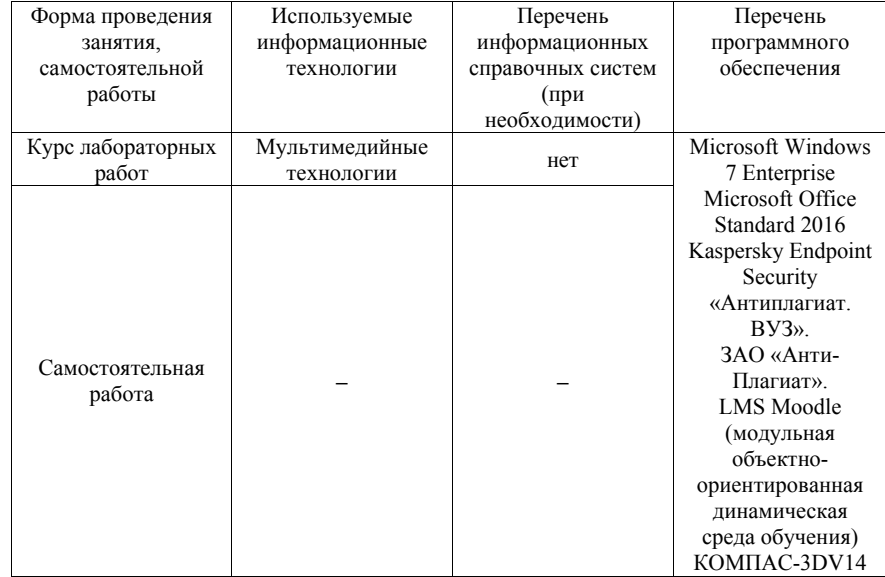

# **11 Описание материально-технической базы, необходимой для осуществления образовательного процесса по дисциплине (модулю)**

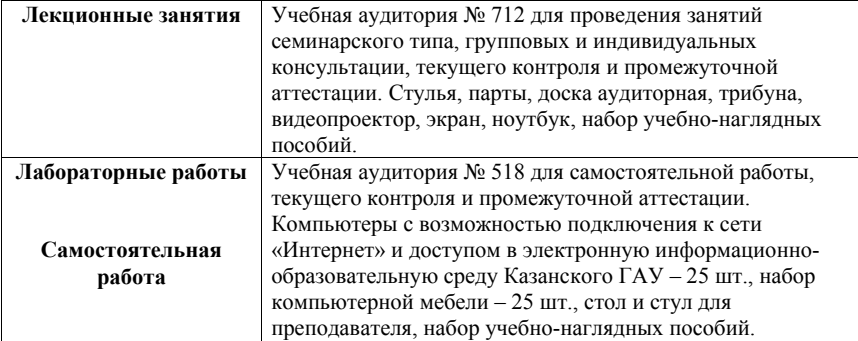